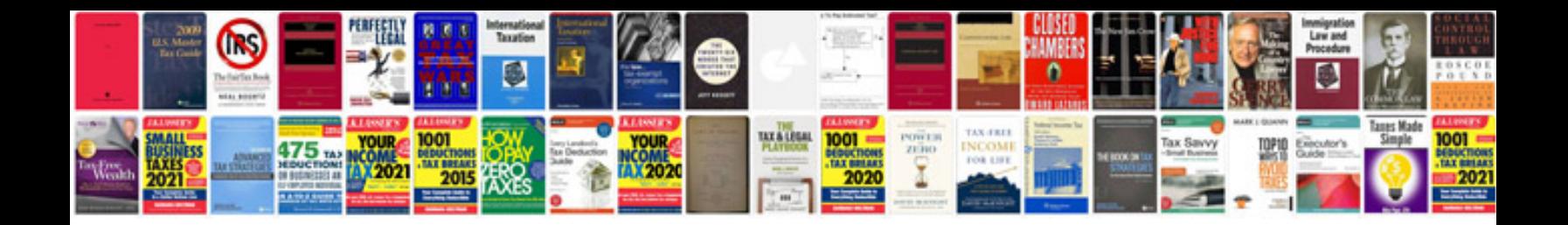

**Ngo membership form**

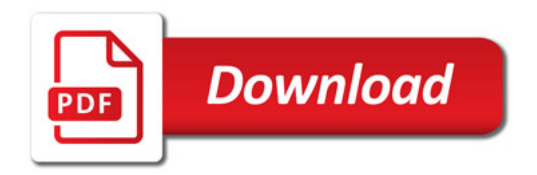

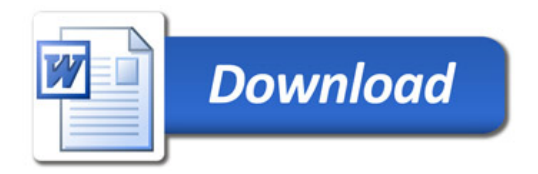